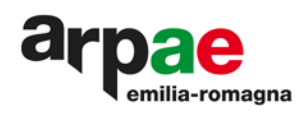

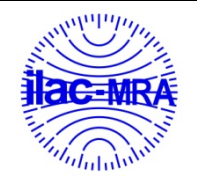

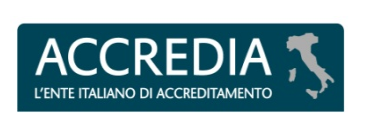

**PTP N° 0020 P**

# PT Nitrati: 2a sessPJnDitratii nitrati anno 2022

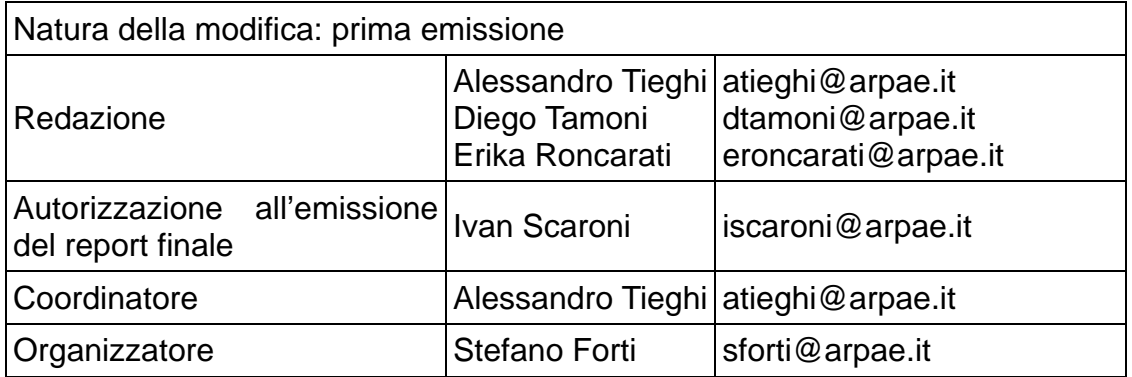

*Documento firmato digitalmente secondo la normativa vigente*

**Arpae - Agenzia regionale per la prevenzione, l'ambiente e l'energia dell'Emilia-Romagna**

**Sede legale** Via Po 5, 40139 Bologna | tel 051 6223811 | PEC dirgen@cert.arpa.emr.it | www.arpae.it | P.IVA 04290860370 **Sezione di Ferrara** Via Bologna 534, 44124 Ferrara | tel 0532 234811 | PEC aoofe@cert.arpa.emr.it | www.arpae.it |

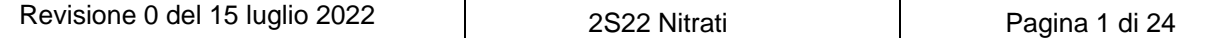

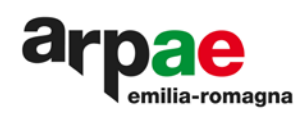

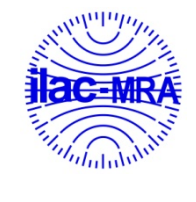

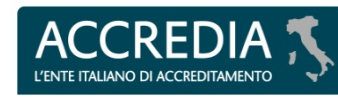

**PTP N° 0020 P** 

# **Indice**

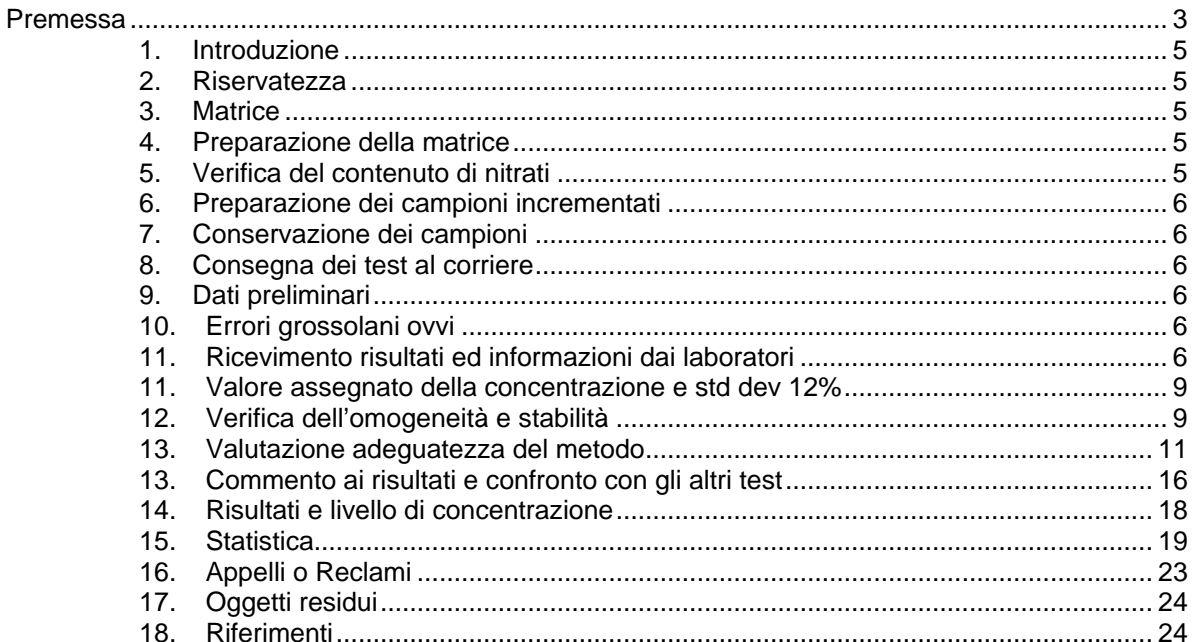

## Tabelle

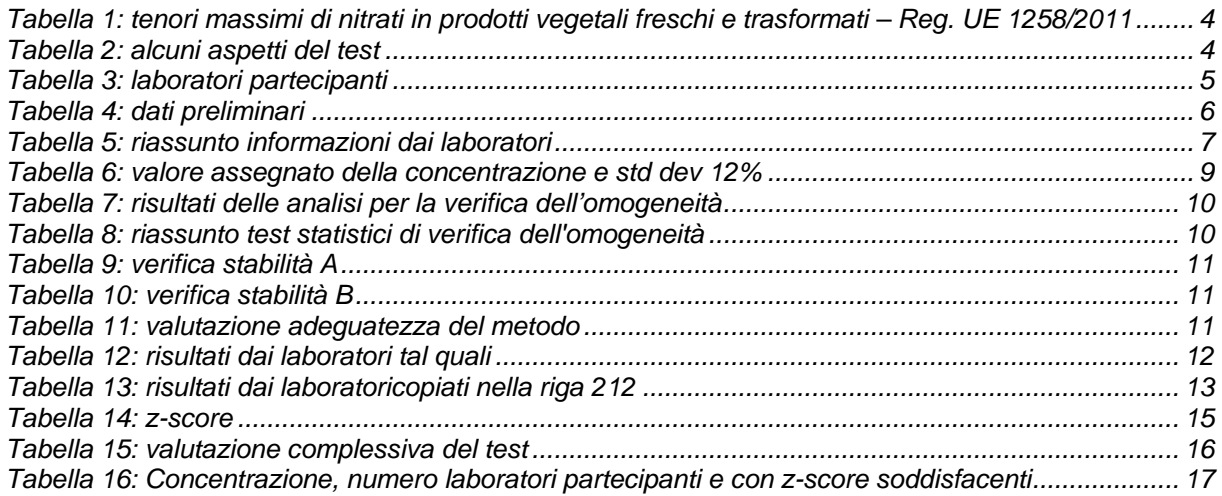

## Grafici

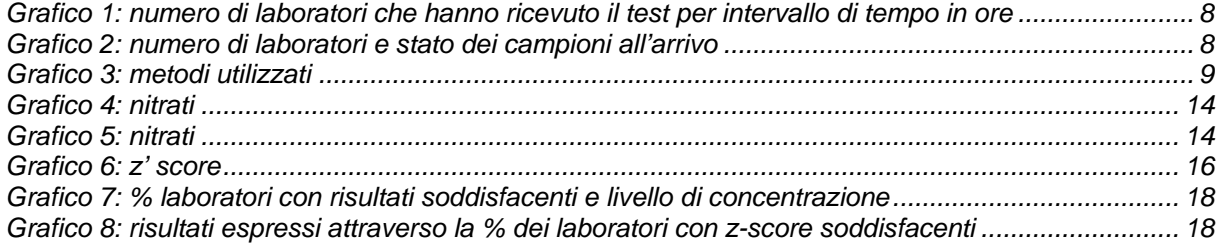

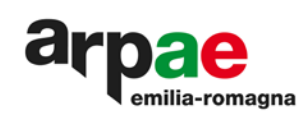

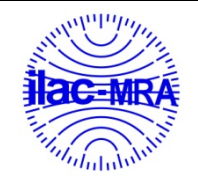

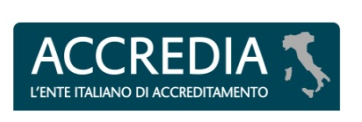

## <span id="page-2-0"></span>**Premessa**

A fronte di normative che stabiliscono limiti massimi del tenore di nitrati su lattughe ed altri ortaggi a foglia (vedi [Tabella 1: tenori massimi di nitrati in prodotti vegetali freschi e trasformati –](#page-3-0) Reg. UE [1258/2011\)](#page-3-0), e delle informazioni bibliografiche riguardo la tossicità cronica provocata da metaboliti di queste sostanze nell'organismo umano, e' di particolare interesse valutare il contenuto di nitrati su questi prodotti.

Scopo del test è quello di verificare l'applicabilità in routine delle metodiche analitiche adottate dai laboratori nelle loro attività.

Da anni la sede di Ferrara del laboratorio multisito di ARPAE Emilia-Romagna si è posta tra gli obiettivi istituzionali, di proporre, a strutture pubbliche e private, proficiency test (PT).

L'obiettivo principale dei PT è quello di fornire ai tecnici uno strumento di valutazione del loro operato, affinché l'attività di laboratorio condotta in routine offra nel tempo garanzia di qualità del dato analitico.

ARPAE risulta accreditata come provider di proficiency test dal 25/09/2019, in conformità alla norma UNI CEI ISO/IEC 17043:2010, a cui è stato assegnato il codice PTP N°: 0020P.

Nel rispetto della norma citata, la trattazione statistica dei dati dei partecipanti è stata condotta prevedendo il calcolo del valore assegnato applicando l'Algoritmo A, come descritto nell'ANNEX C della norma 13528:2015, e sono calcolate la media e la deviazione standard relativa robuste.

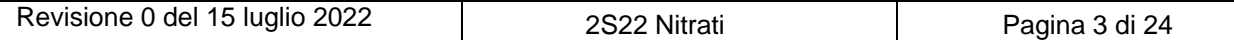

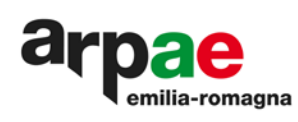

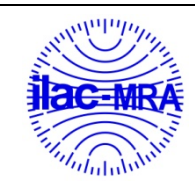

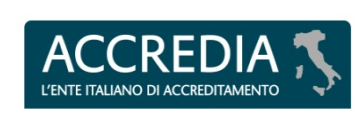

**PTP N° 0020 P**

# <span id="page-3-0"></span>Tabella 1: tenori massimi di nitrati in prodotti vegetali freschi e trasformati – Reg. UE 1258/2011

«Sezione 1: Nitrato

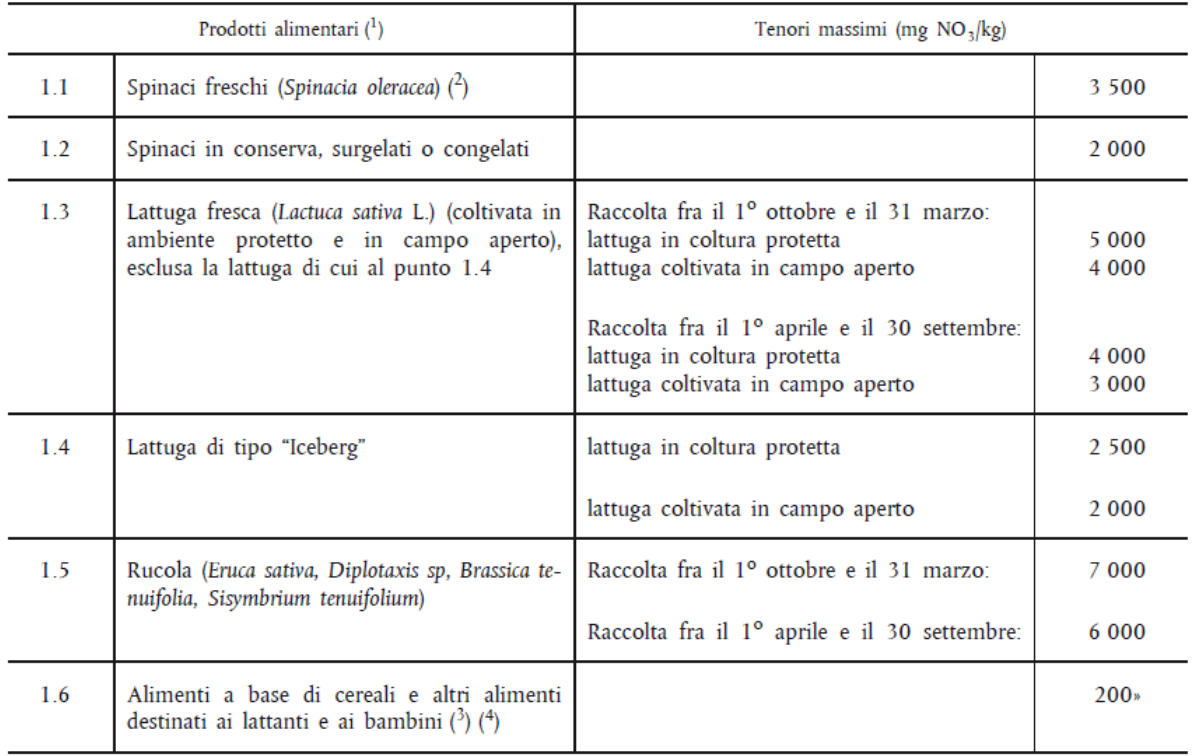

## <span id="page-3-1"></span>Tabella 2: alcuni aspetti del test

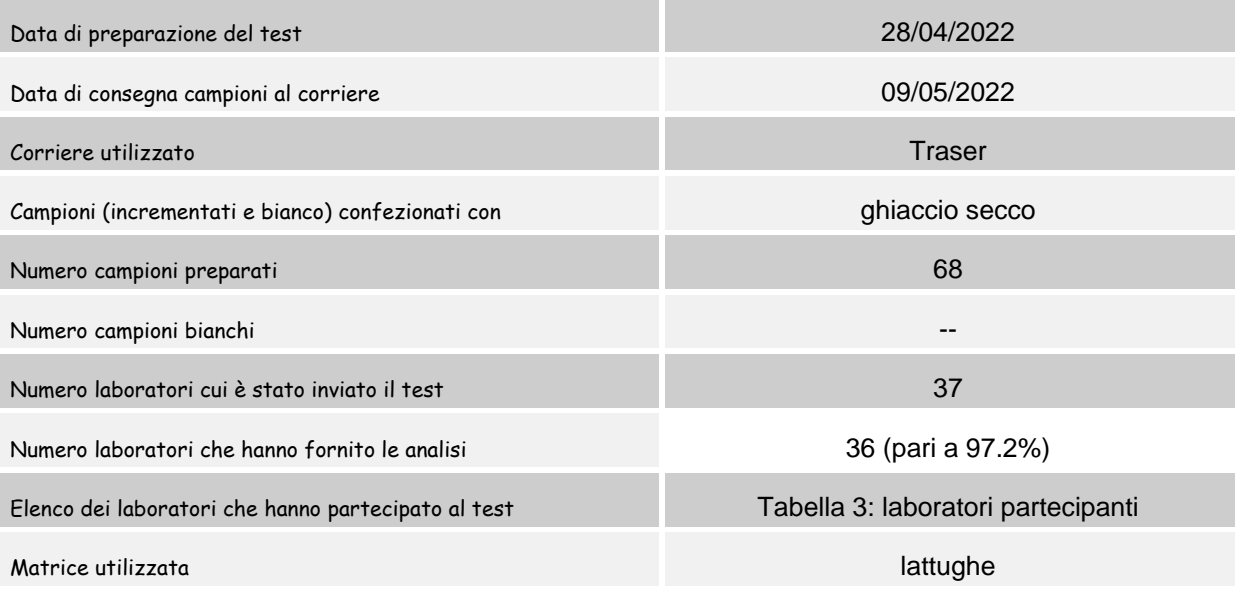

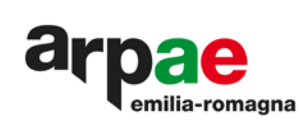

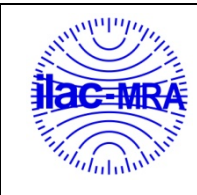

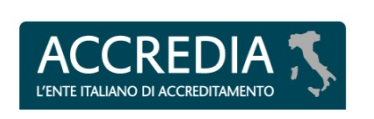

## <span id="page-4-0"></span>**1. Introduzione**

La sede di Ferrara del laboratorio multisito di ARPAE Emilia-Romagna ha preparato nel mese di aprile il secondo test sui nitrati dell'anno 2022. Il test è stato inviato a 37 laboratori di cui alla [Tabella 3:](#page-4-5) [laboratori partecipanti.](#page-4-5)

<span id="page-4-5"></span>Tabella 3: laboratori partecipanti

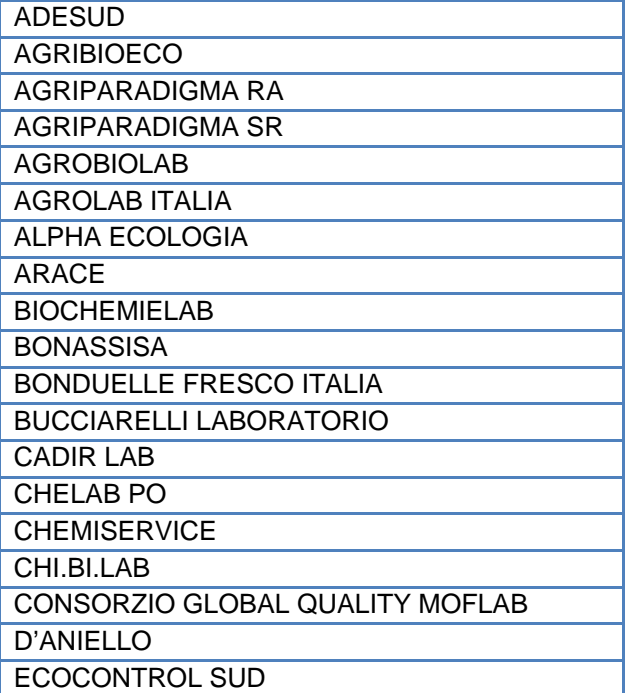

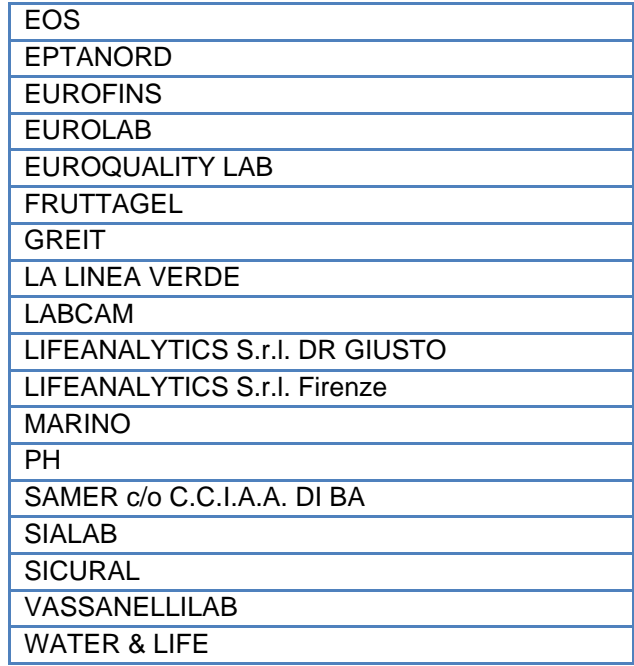

## <span id="page-4-1"></span>**2. Riservatezza**

Per l'intera durata dello schema i laboratori vengono identificati solo ed esclusivamente tramite un codice numerico.

I codici vengono attribuiti con un criterio casuale e comunicati al partecipante al momento della condivisione del Foglio di Google per la trasmissione dei risultati.

Nel caso in cui i risultati di un partecipante debbano essere comunicati a terzi, ciò avviene solo previa conoscenza e autorizzazione scritta del partecipante stesso.

Detta autorizzazione non è prevista nei casi in cui la richiesta provenga da organismi preposti dalla legge, tuttavia l'organizzatore e' tenuto a darne comunicazione scritta al partecipante.

## <span id="page-4-2"></span>**3. Matrice**

La matrice utilizzata per la preparazione del test è stata: lattughe. Il prodotto, d'origine italiana, è stato acquistato da un fornitore della provincia di Ferrara.

## <span id="page-4-3"></span>**4. Preparazione della matrice**

Utilizzando il Mod. 2 dell I40401/PT "Preparazione matrice nitrati" è stata definita la massa di prodotto omogenato necessario per confezionare gli oggetti.

## <span id="page-4-4"></span>**5. Verifica del contenuto di nitrati**

Dall'intera quantità di prodotto, di cui al punto precedente, sono stati prelevati alcuni campioni elementari, sui quali è stato verificato il contenuto di nitrati. La concentrazione, in mg/kg di NO3, riscontrata all'analisi (media di 20 campioni) è pari a: 1458 mg/kg di  $NO<sub>3</sub>$ 

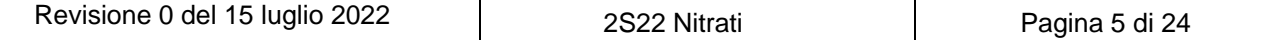

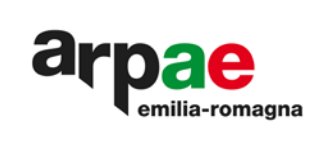

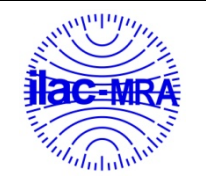

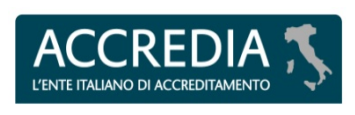

## <span id="page-5-0"></span>**6. Preparazione dei campioni incrementati**

Le lattughe, disponendo di un contenuto di nitrati sufficiente per il test, non sono state addizionate di una soluzione salina di sodio nitrato.

La matrice, addizionata di borace, quale conservante, in ragione del 5% in peso, agitata meccanicamente per un tempo sufficiente a renderla omogenea, è stata successivamente suddivisa nei contenitori. Su ognuno di questi è stata posta un'etichetta riportante la dicitura: PT NITRATI CAMPIONE TAL QUALE, matrice LATTUGHE, codice 2S22.

## <span id="page-5-1"></span>**7. Conservazione dei campioni**

Prima di effettuare la spedizione i campioni sono stati congelati e conservati in freezer, ad una temperatura di -13 ± 5°C, almeno per una notte. Il controllo della temperatura avviene attraverso un sistema a rete di data logger, tarato e gestito nell'ambito del SGQ di ARPAE, secondo le istruzionioperative I65001/LM "Taratura e utilizzo di strumenti di misura per la temperatura" e I65001/FE "Data logger per i frigoriferi e i congelatori: utilizzo e scarico dei dati".

## <span id="page-5-2"></span>**8. Consegna dei test al corriere**

La consegna dei campioni al corriere per la spedizione è avvenuta in data 09/05/2022. Durante il trasporto, i campioni test sono stati conservati con ghiaccio secco.

## <span id="page-5-3"></span>**9. Dati preliminari**

Nella seguente tabella vengono riportati i dati preliminari del test: l'incremento teorico se effettuato, la concentrazione media rilevata dai laboratori M<sub>Lab</sub>, il valore minimo rilevato dai laboratori vm<sub>Lab</sub>, il valore massimo rilevato dai laboratori VM<sub>Lab</sub>, e la concentrazione media rilevata da ARPAE M<sub>ARPAE</sub>.

<span id="page-5-6"></span>Tabella 4: dati preliminari

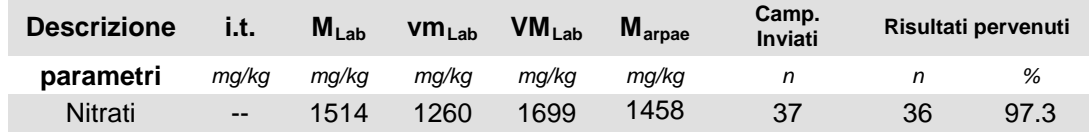

## <span id="page-5-4"></span>**10. Errori grossolani ovvi**

I dati considerati sono quelli ricevuti dai laboratori senza eliminazione di eventuali valori anomali grossolani ovvi

## <span id="page-5-5"></span>**11. Ricevimento risultati ed informazioni dai laboratori**

In conformità al punto 4.6.1.2 della norma UNI CEI EN ISO/IEC 17043:2010 viene individuata una data univoca per la consegna dei risultati. Per il 2S22 Nitrati è stata individuata come dead line il 06/06/2022.

Per la trasmissione dei risultati con ogni partecipante viene condiviso uno specifico Foglio di Google che riporta il codice identificativo del laboratorio. Come stabilito nella I40441/PT "Piano statistico prove valutative interlaboratorio", i risultati sono stati inseriti direttamente dai partecipanti utilizzando i Fogli di Google precedentemente citati. Analogamente, viene inserito direttamente dai partecipanti, lo stato dei campioni all'arrivo, il tempo impiegato per la consegna e il metodo utilizzato per la determinazione del tenore di nitrati. Al momento della dead line viene tolta la condivisione e la possibilità di modifica, e viene inviato via mail, ad ogni singolo partecipante, il file in formato pdf del proprio Foglio di Google compilato.

Tale informazione è riassumibile nella Tabella 5: [riassunto informazioni dai laboratori.](#page-6-0)

Nel Grafico 1: numero di laboratori che hanno ricevuto il test per intervallo di tempo in ore e nel [Grafico 2:](#page-7-1) [numero di laboratori e stato dei campioni all'arrivo](#page-7-1) il dettaglio di quanto indicato in tabella.

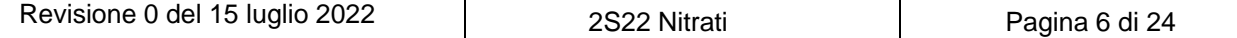

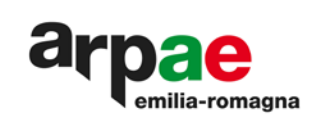

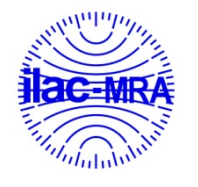

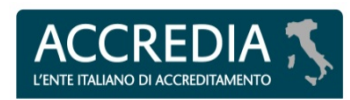

#### <span id="page-6-0"></span>Tabella 5: riassunto informazioni dai laboratori

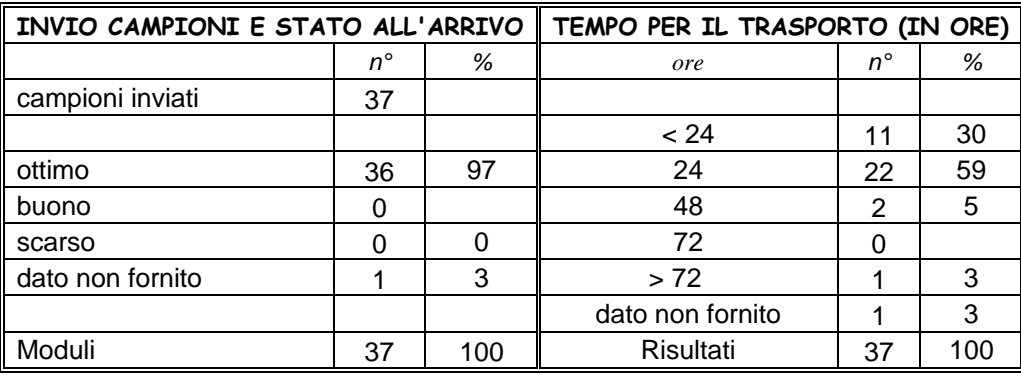

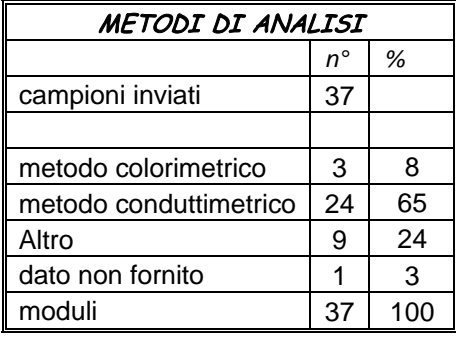

#### *Legenda:*

*- Invio campioni al Laboratorio*

- $\checkmark$  n° = numero di laboratori che hanno ricevuto il campione con lo stato all'arrivo indicato
- % = numero di laboratori che hanno ricevuto il campione con lo stato all'arrivo indicato, espresso in percentuale rispetto al numero di campioni inviati
- $\checkmark$  stato all'arrivo = condizioni di conservazione del campione all'arrivo ottimo: congelato in presenza di ghiaccio secco buono: senza ghiaccio secco, ma in buone condizioni scarso: scongelato

#### *- Tempo per il trasporto*

- $\checkmark$  ore = numero di ore impiegate per consegnare i campioni presso i laboratori.<br> $\checkmark$  n° = numero dei laboratori che hanno ricevuto il test nelle ore indicate
- $\checkmark$  n° = numero dei laboratori che hanno ricevuto il test nelle ore indicate
- % = numero dei laboratori che hanno ricevuto il test nelle ore indicate, espresso in percentuale rispetto al numero di campioni inviati.

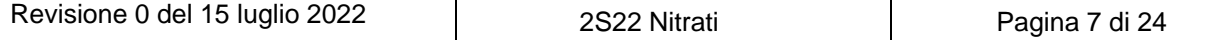

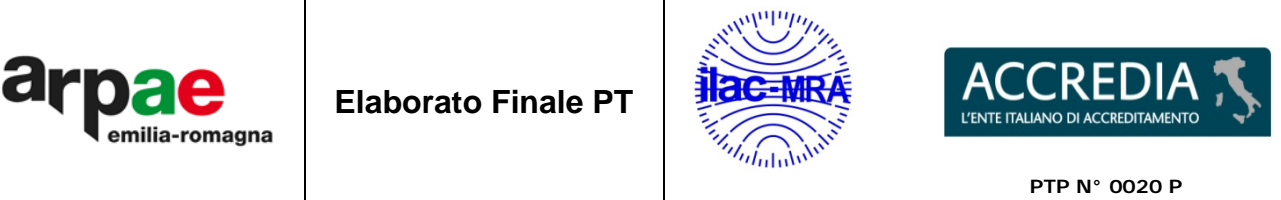

<span id="page-7-0"></span>Grafico 1: numero di laboratori che hanno ricevuto il test per intervallo di tempo in ore

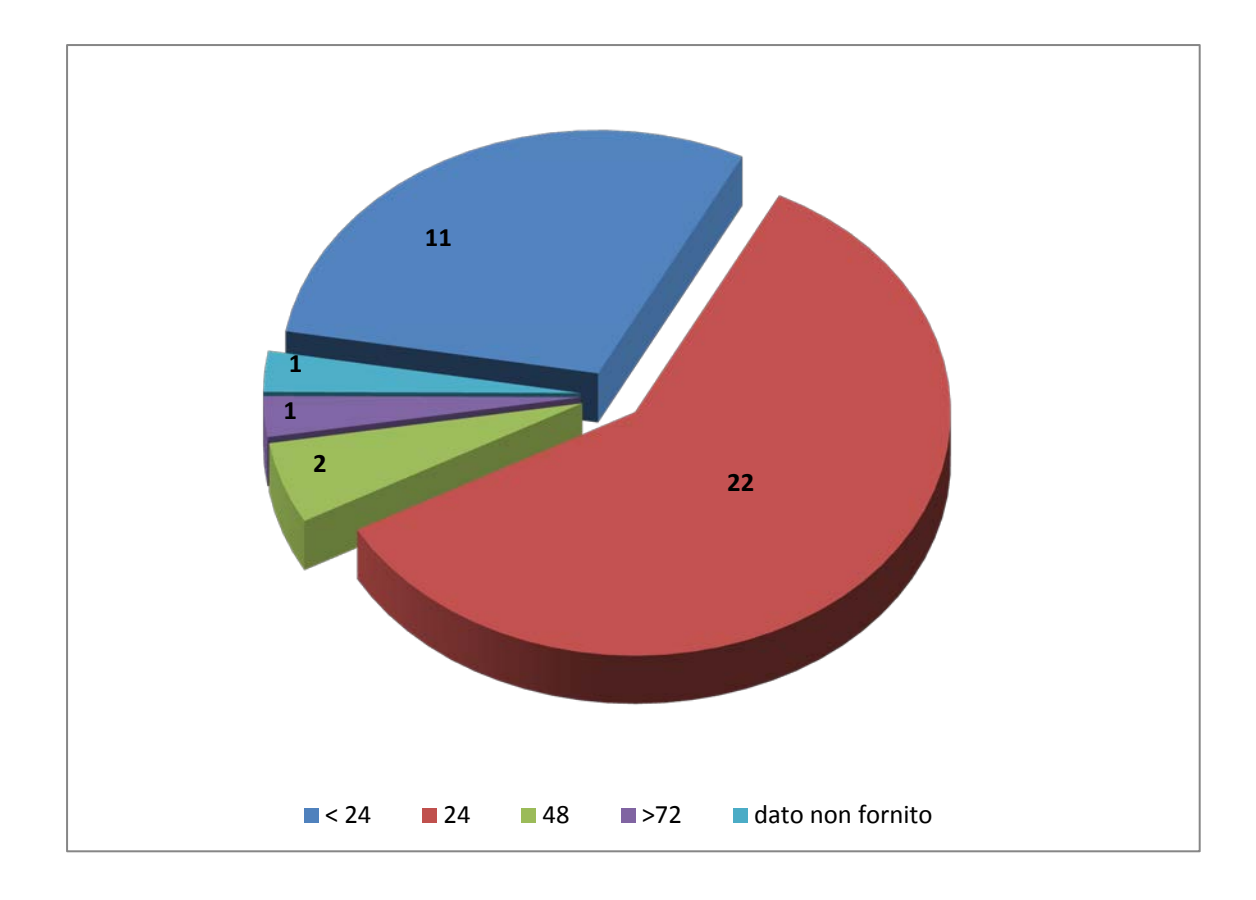

<span id="page-7-1"></span>Grafico 2: numero di laboratori e stato dei campioni all'arrivo

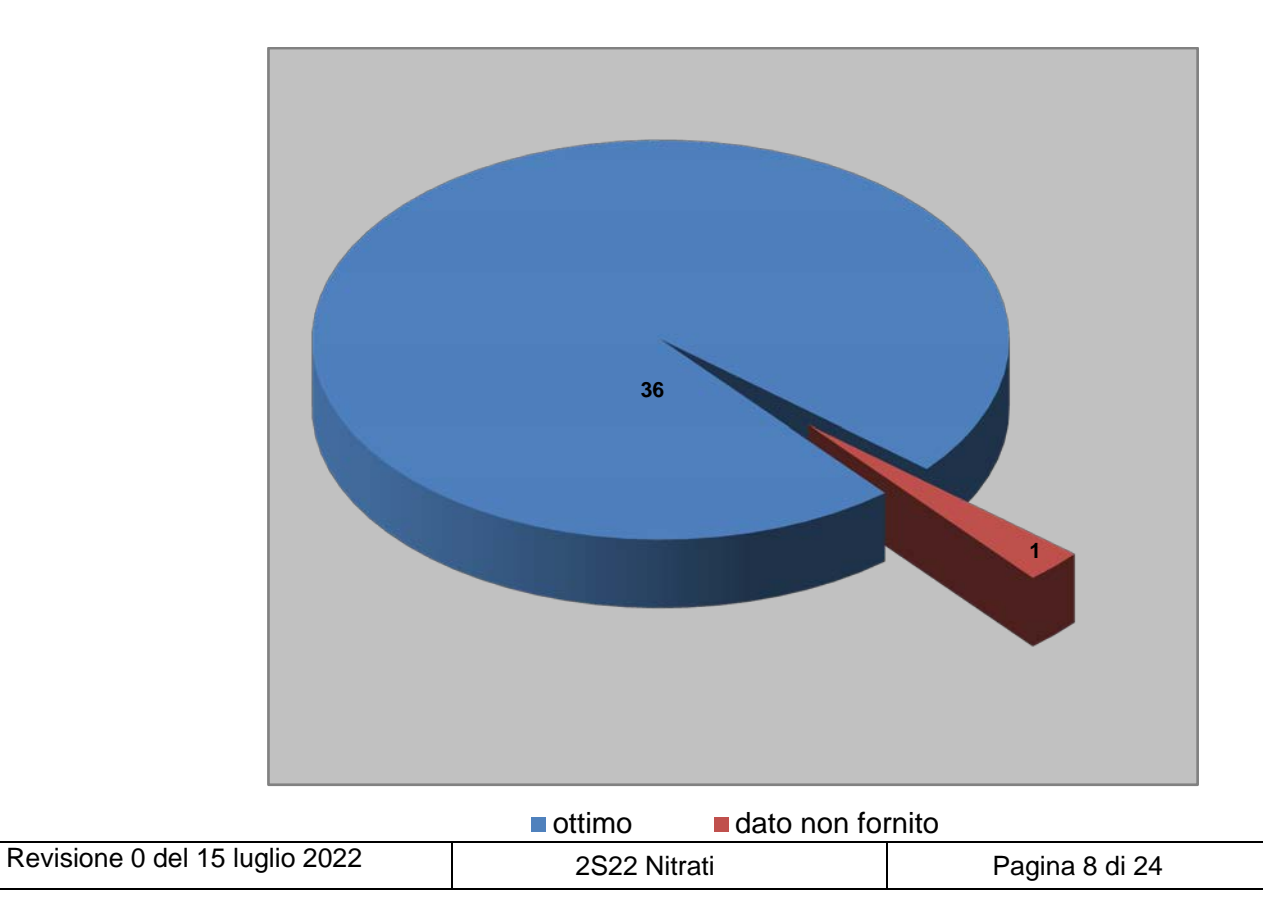

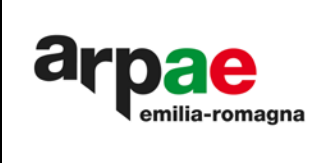

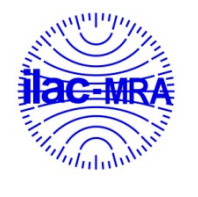

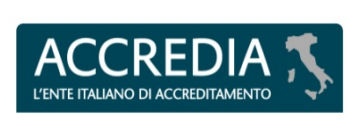

#### <span id="page-8-3"></span>Grafico 3: metodi utilizzati

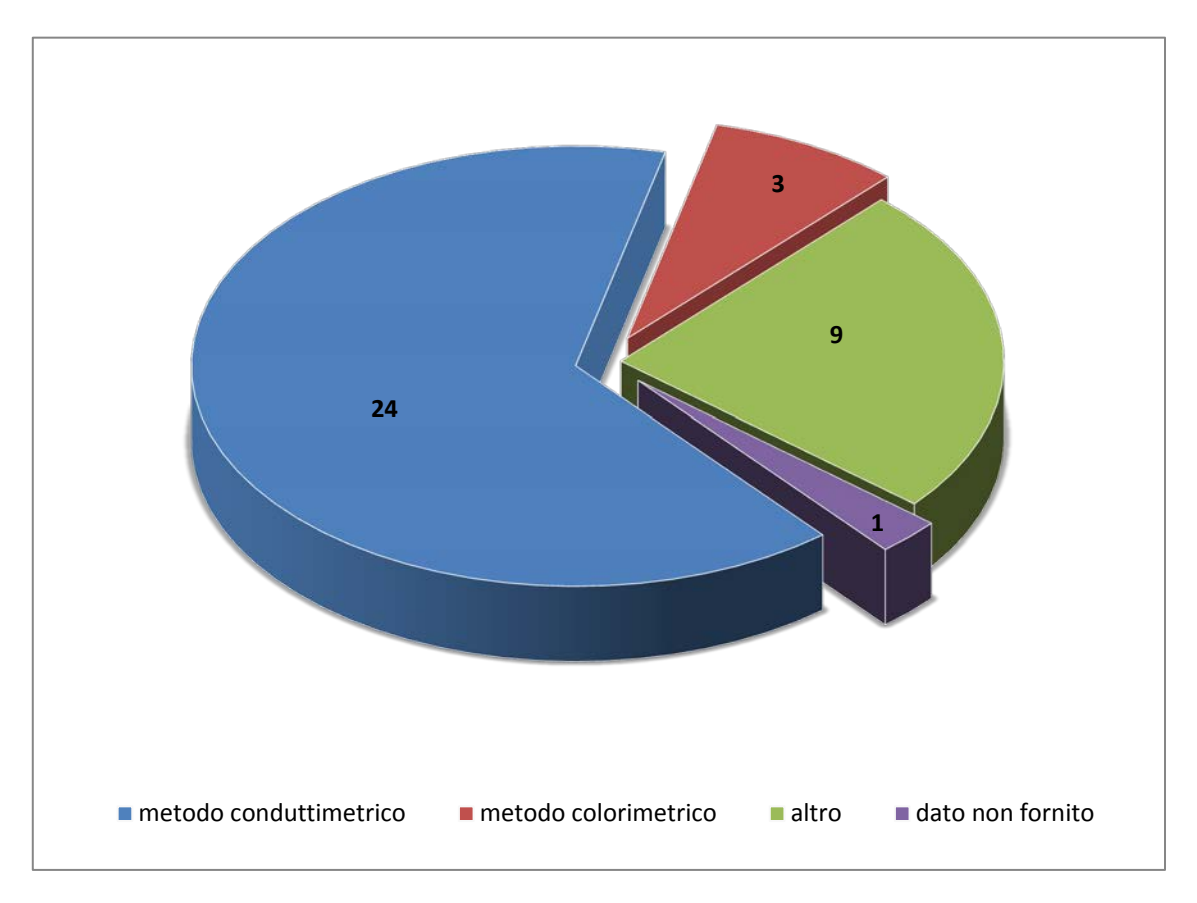

## <span id="page-8-0"></span>**11. Valore assegnato della concentrazione e std dev 12%**

La seguente tabella riassume le informazioni inerenti al valore vero assegnato, ottenuto dalla media robusta, calcolata con l'Algoritmo A, dei risultati dei laboratori, con l'esclusione dei soli valori anomali grossolani ovvi, la deviazione standard pari al 12% del valore assegnato e il criterio adottato per la valutazione della performance in base alla relazione tra l'incertezza associata al parametro e la deviazione standard del PT.

<span id="page-8-2"></span>Trattandosi di valori di consenso si ritiene ininfluente la descrizione della riferibilità metrologica.

Tabella 6: valore assegnato della concentrazione e std dev 12%

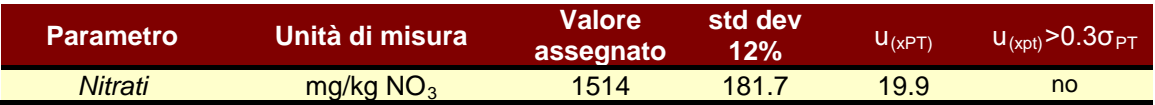

## <span id="page-8-1"></span>**12. Verifica dell'omogeneità e stabilità**

Precedentemente alla spedizione, è stata verificata l'omogeneità dei campioni oggetto del test.

Su 10 oggetti, scelti a caso sulla globalità, e' stata eseguita, in doppio, l'analisi utilizzando il metodo UNI EN 12014-2:2018 accreditato UNI CEI EN ISO/IEC 17025:2018. Ai dati ottenuti vengono applicati i test statistici previsti dalla Norma ISO 13528:2015; i risultati, unitamente al giudizio, sono raccolti nelle seguenti tabelle 7 e 8.

Sono state altresì condotte prove riguardanti la verifica della stabilità dei campioni. Ai dati ottenuti vengono applicati i test statistici previsti dalla Norma ISO 13528:2015; i risultati, unitamente al giudizio, sono raccolti nelle successive tabelle 9 e 10.

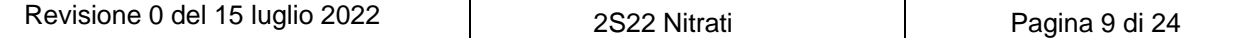

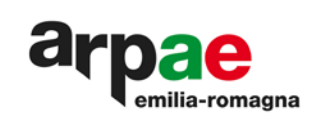

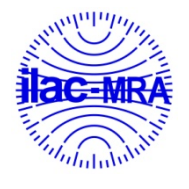

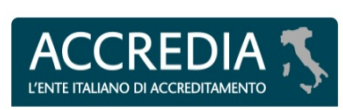

## <span id="page-9-0"></span>Tabella 7: risultati delle analisi per la verifica dell'omogeneità

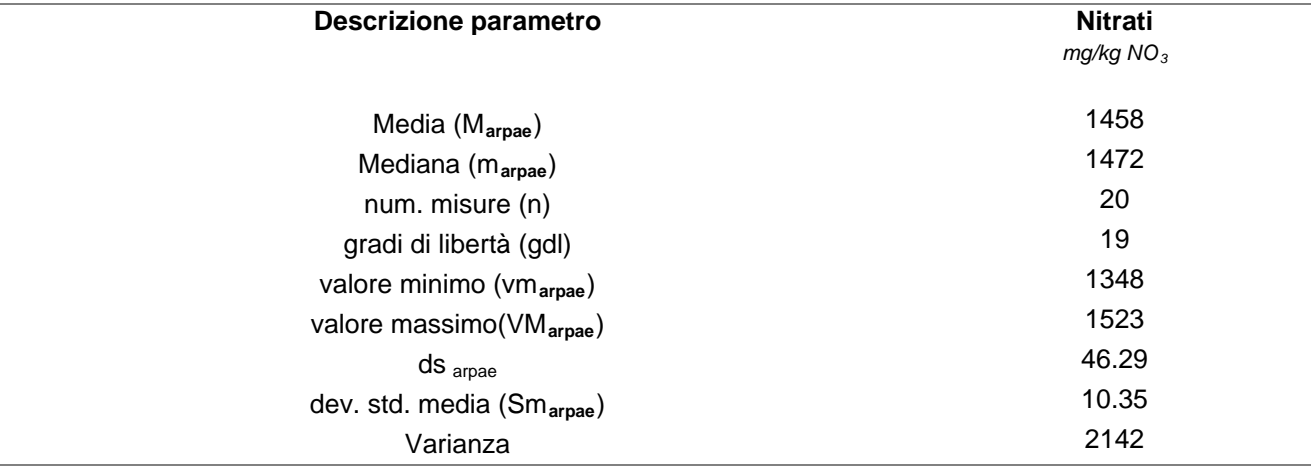

<span id="page-9-1"></span>Tabella 8: riassunto test statistici di verifica dell'omogeneità

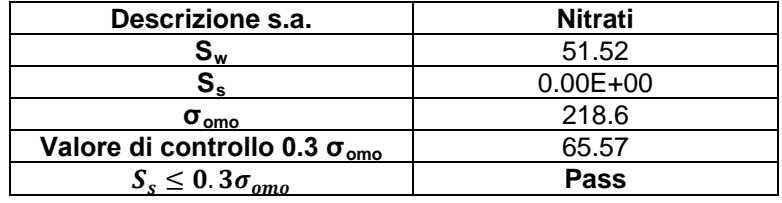

*Legenda:* 

*Sw : scarto tipo fra le due prove dello stesso campione*

*Ss : scarto tipo fra le prove delle ripetizioni dei campioni*

*σomo : deviazione standard delle prove di omogeneita'*

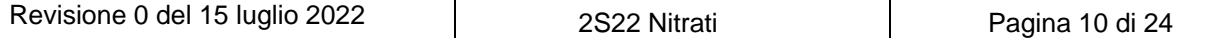

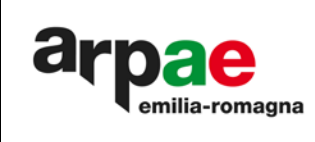

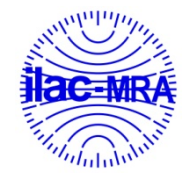

L'ENTE ITALIA

**PTP N° 0020 P**

<span id="page-10-1"></span>Tabella 9: verifica stabilità A

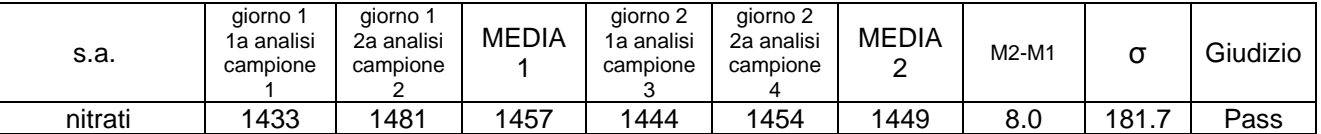

Note: giorno 1 = giorno della spedizione

giorno 2 = 24 ore dopo il giorno 1, conservato a temperatura refrigerata

<span id="page-10-2"></span>Tabella 10: verifica stabilità B

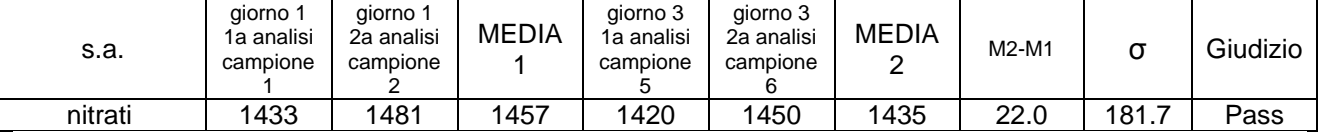

Note: giorno 1 = giorno della spedizione

giorno 3 = dead line: ultimo giorno utile per la consegna dei risultati.

## <span id="page-10-0"></span>**13. Valutazione adeguatezza del metodo**

In conformità al punto B1.1 della norma ISO 13528:2015, viene richiesto di valutare se lo scarto di ripetibilità del laboratorio che ha eseguito le analisi di omogeneità, calcolato ad un livello di concentrazione prossimo a quello della sostanza attiva oggetto di valutazione, è sufficientemente piccolo per poter valutare effetti di disomogeneità. Viene utilizzata la seguente relazione:

$$
\frac{S_{r_{val \; ARPAE}}}{\sigma_{PT}} < 0.5
$$

*dove:*

 $S_{\text{rval ARPAE}}$ : rappresenta lo scarto tipo ottenuto in sede di validazione dal PTP  $\sigma_{PT}$ : deviazione standard pari al 25% della media robusta.

<span id="page-10-3"></span>Tabella 11: valutazione adeguatezza del metodo

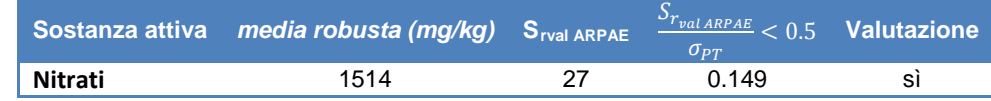

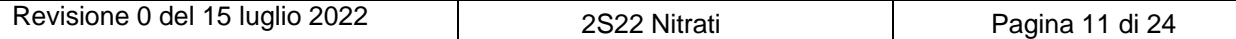

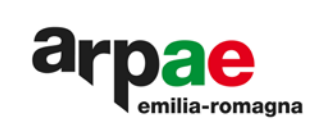

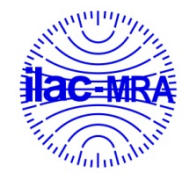

**PTP N° 0020 P**

**MENTC** 

R

L'ENTE ITALIANO DI ACC

 $A<sub>0</sub>$ 

<span id="page-11-0"></span>Tabella 12: risultati dai laboratori tal quali

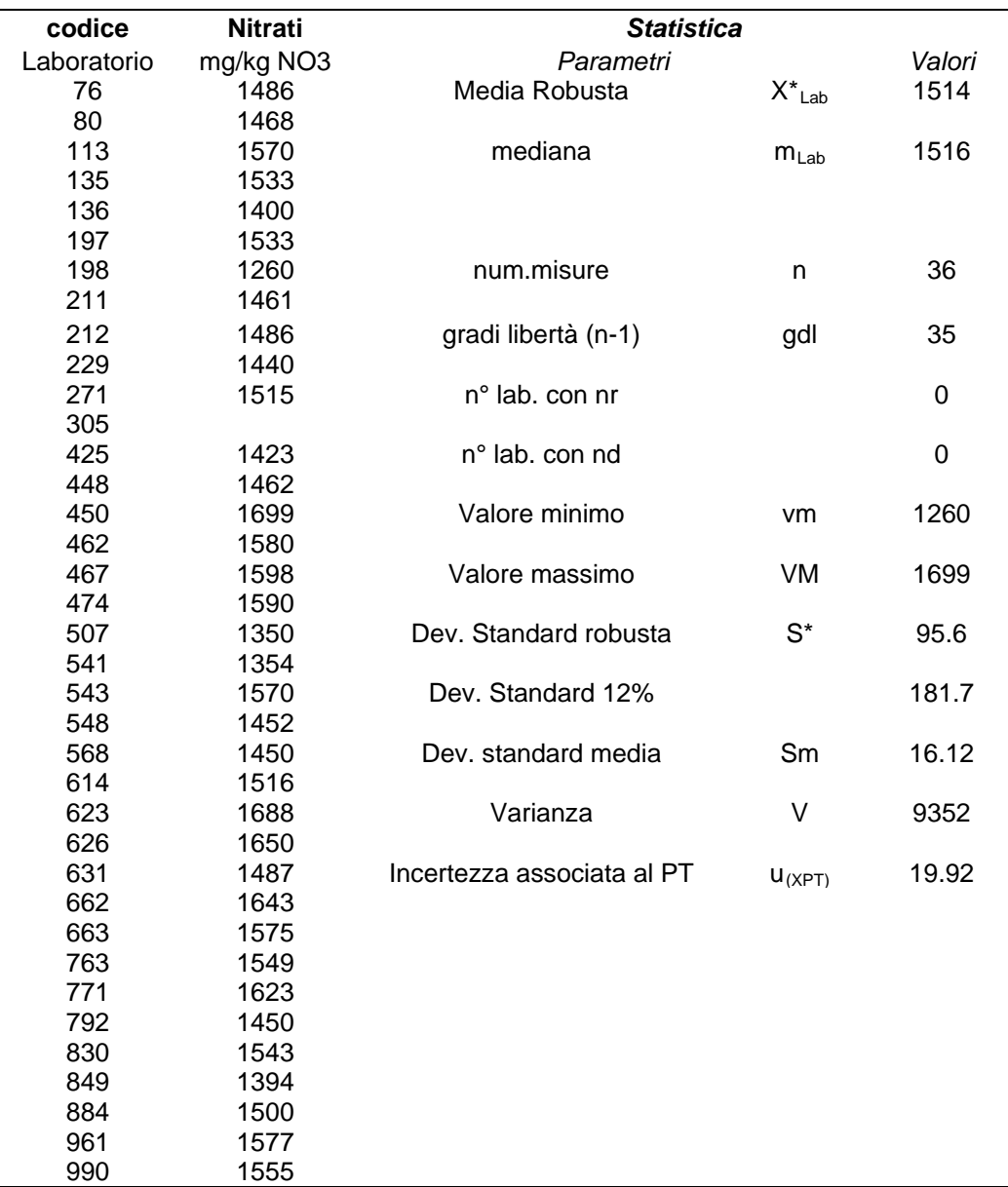

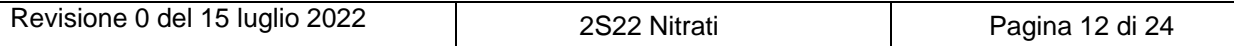

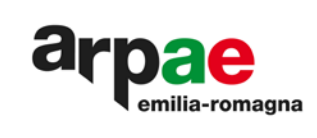

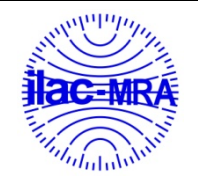

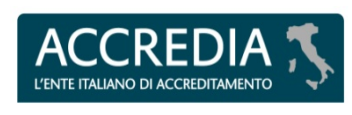

In data 23 maggio 2022 è stato comunicato a tutti i partecipati la presenza di righe ripetute nel Foglio di Google utilizzato nella raccolta dei risultati ed è stato chiesto di non compilare le righe dalla 213 alla 218. Alcuni risultati della determinazione del tenore di nitrati sono stati tuttavia riportati lo stesso nella riga 218. Per consentire una corretta valutazione delle performances si è reso necessario copiare tali risultati nella riga 212 ed eliminarli dalla riga 218.

Nella tabella seguente sono riportati i codici dei laboratori, ed i rispettivi valori, che sono stati spostati.

<span id="page-12-0"></span>Tabella 13: risultati dai laboratoricopiati nella riga 212

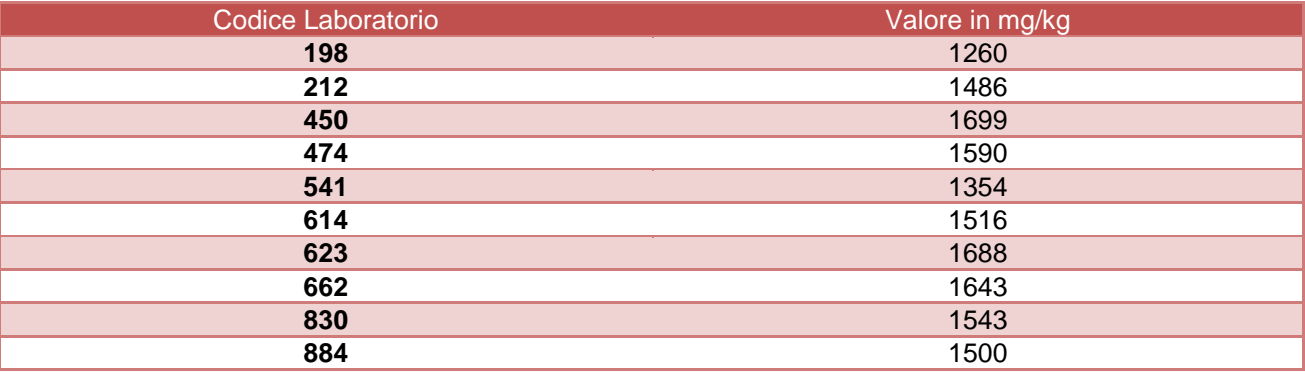

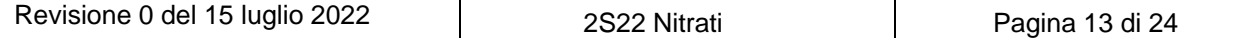

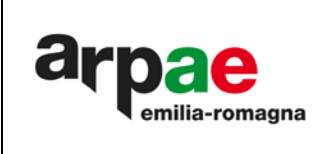

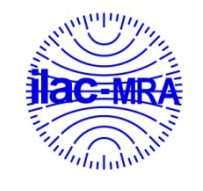

L'ENTE ITALIA **EDITAMENTO** 

**PTP N° 0020 P**

<span id="page-13-0"></span>Grafico 4: nitrati

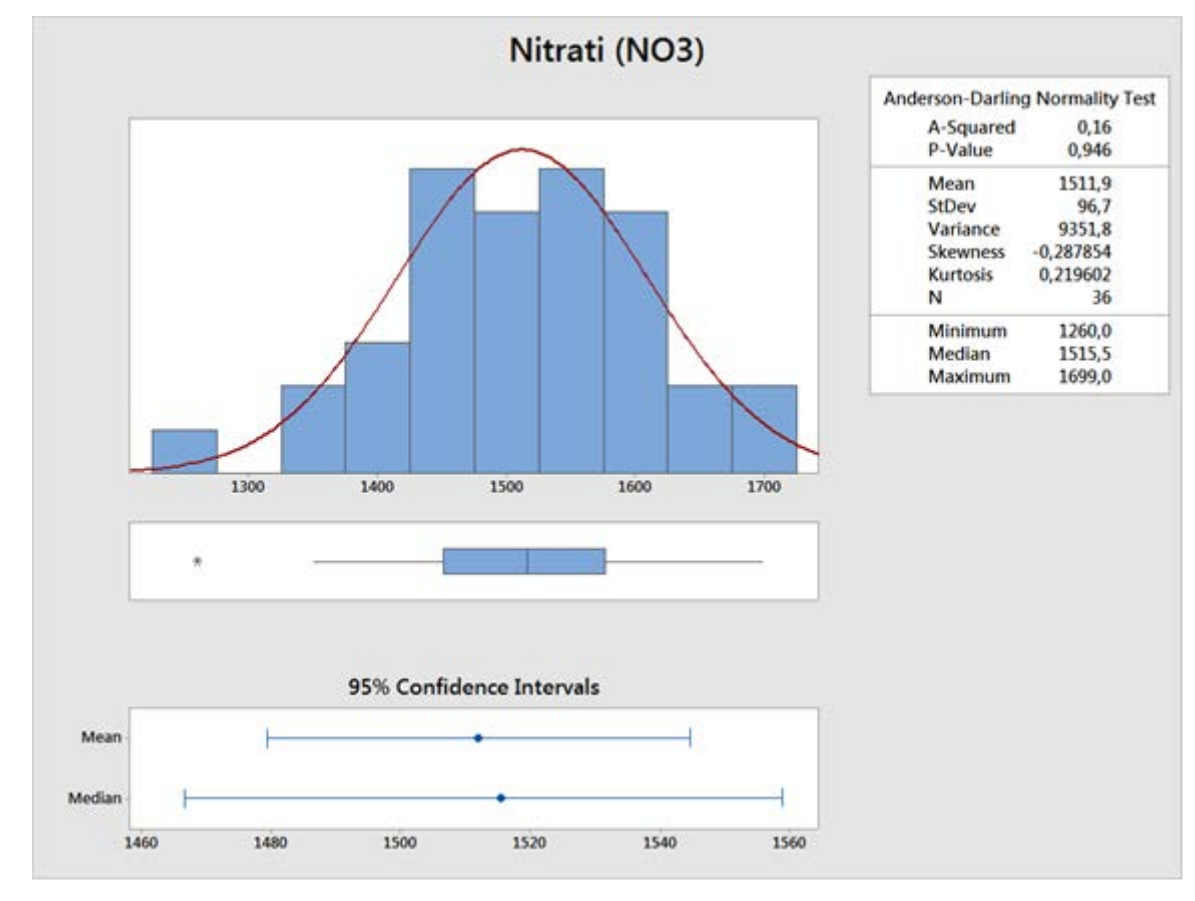

<span id="page-13-1"></span>Dall'analisi delle frequenze dei risultati si assume che la distribuzione sia unimodale. Grafico 5: nitrati

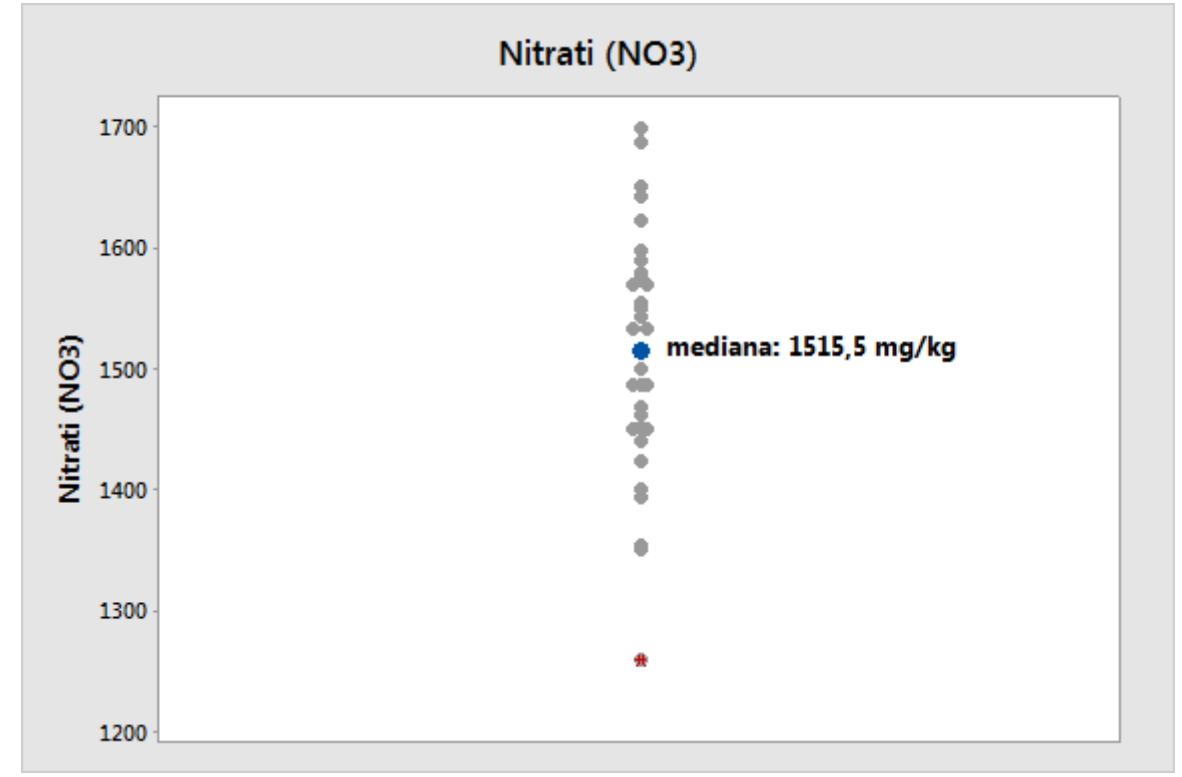

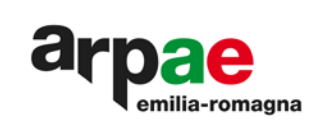

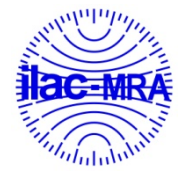

 $A<sub>0</sub>$ **REL** ЭI L'ENTE ITALIANO DI ACCREDITAMENTO

**PTP N° 0020 P**

#### <span id="page-14-0"></span>Tabella 14: z-score

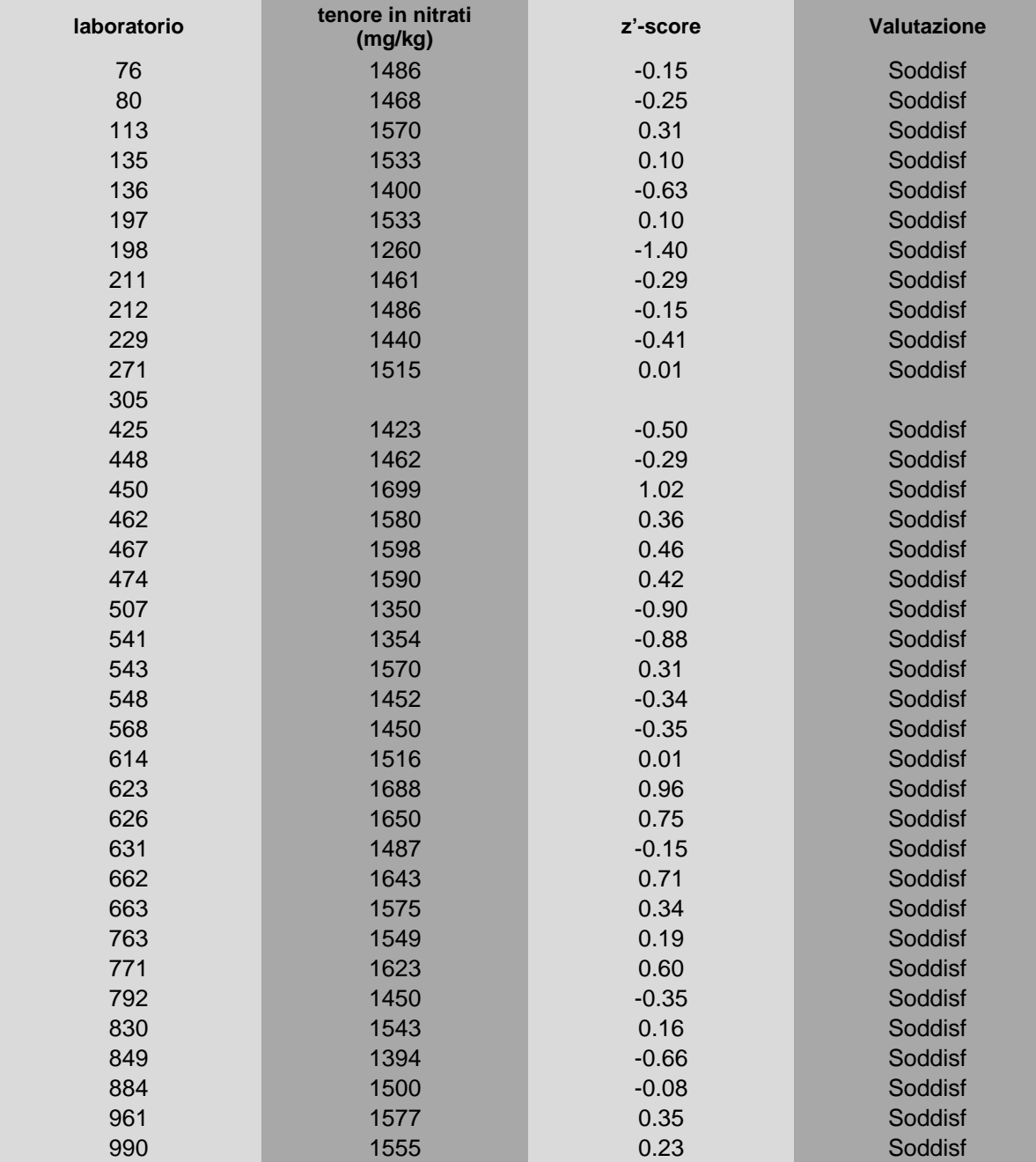

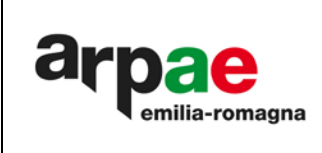

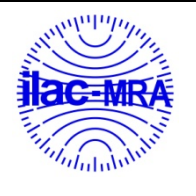

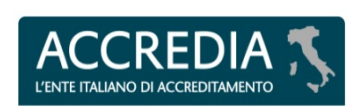

**PTP N° 0020 P**

<span id="page-15-2"></span>Grafico 6: z' score

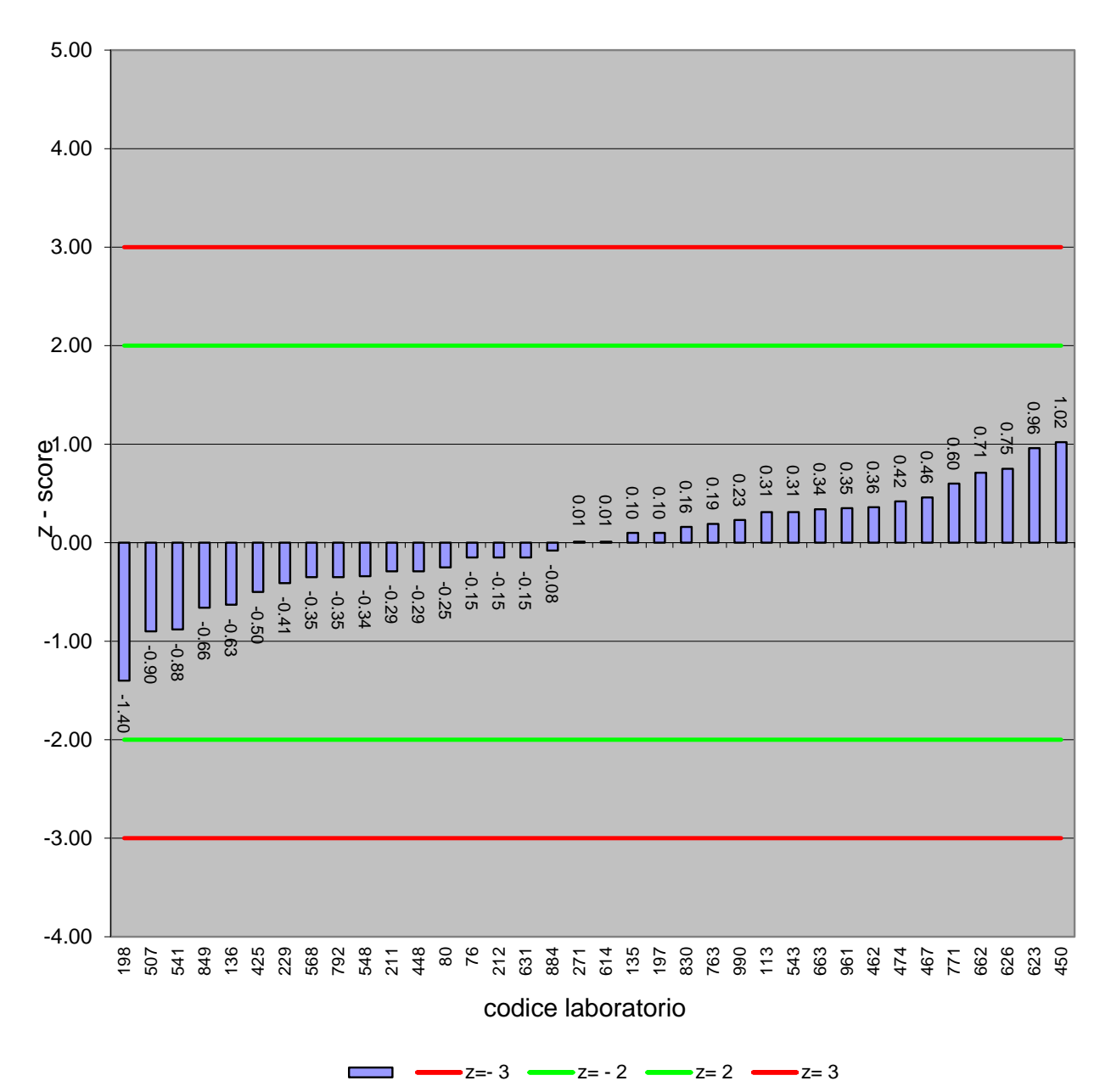

<span id="page-15-1"></span>Tabella 15: valutazione complessiva del test

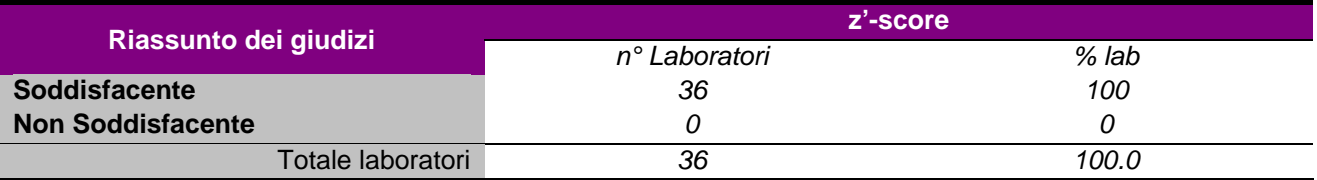

## <span id="page-15-0"></span>**13. Commento ai risultati e confronto con gli altri test**

A partire dal 1997, riportiamo il riassunto dei valori veri assegnati, dei prodotti utilizzati nel test, del numero dei laboratori partecipanti e con z-score soddisfacenti:

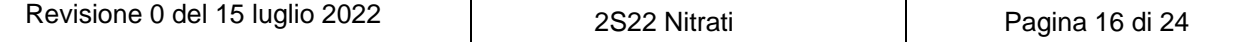

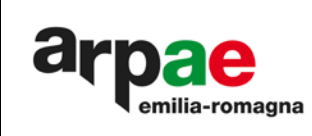

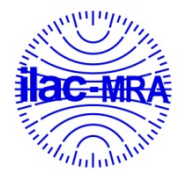

 $\boldsymbol{A}$ L'ENTE ITALIAN

**PTP N° 0020 P**

#### <span id="page-16-0"></span>Tabella 16: Concentrazione, numero laboratori partecipanti e con z-score soddisfacenti

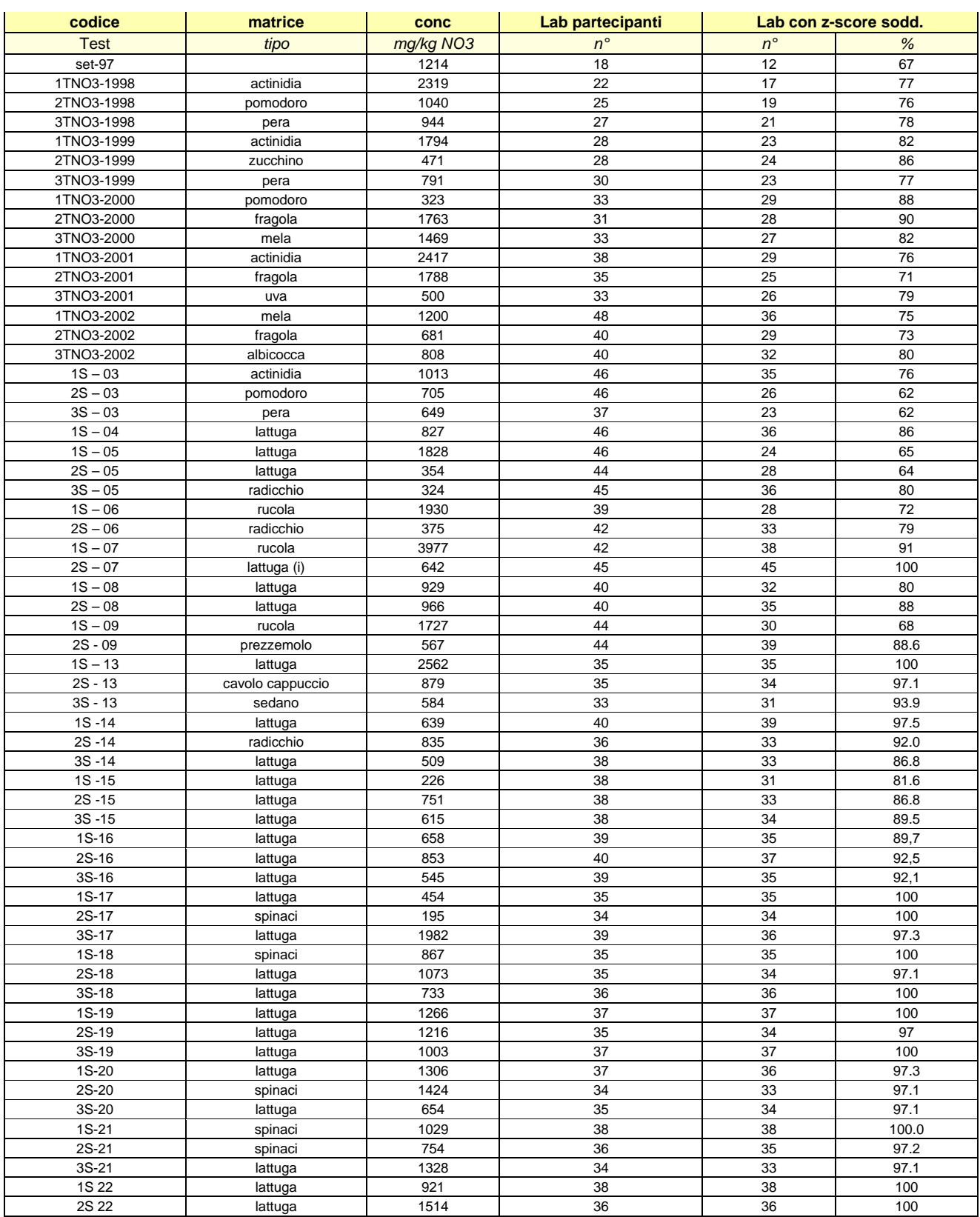

*(i): con adeguamento dei risultati per effetto della differenza fra il valore riscontrato all'analisi per la verifica dell'omogeneità ed il valore assegnato della concentrazione*

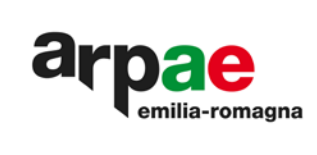

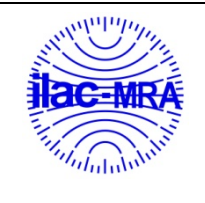

## <span id="page-17-0"></span>**14. Risultati e livello di concentrazione**

Nel Grafico 7 è riportato l'andamento della percentuale di laboratori con risultati soddisfacenti, in funzione del livello di concentrazione di nitrati espresso come mg/kg di  $NO<sub>3</sub>$ . La retta, in rosso, ne indica la tendenza.

<span id="page-17-1"></span>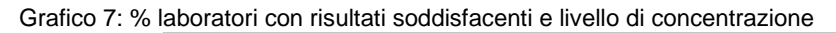

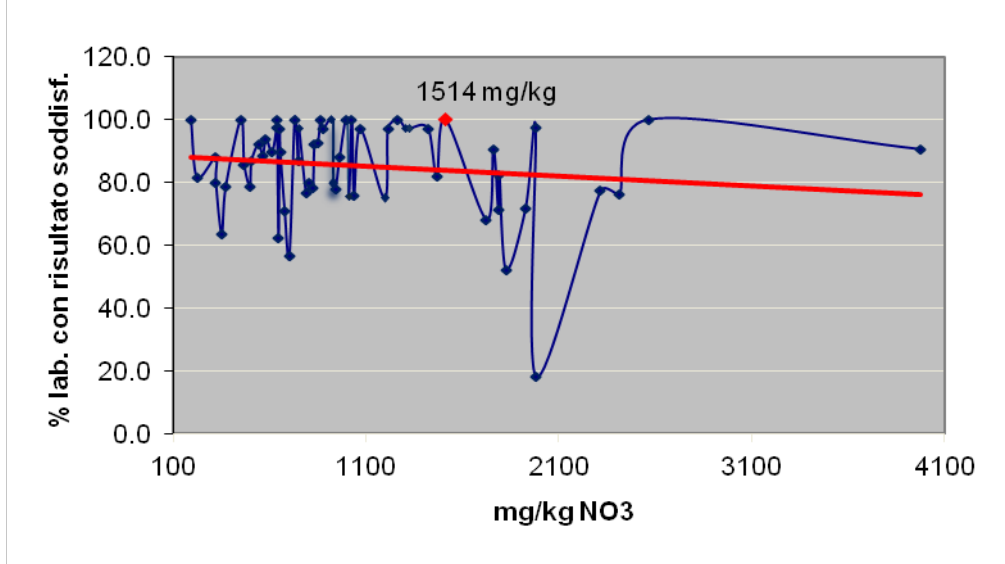

<span id="page-17-2"></span>Grafico 8: risultati espressi attraverso la % dei laboratori con z-score soddisfacenti

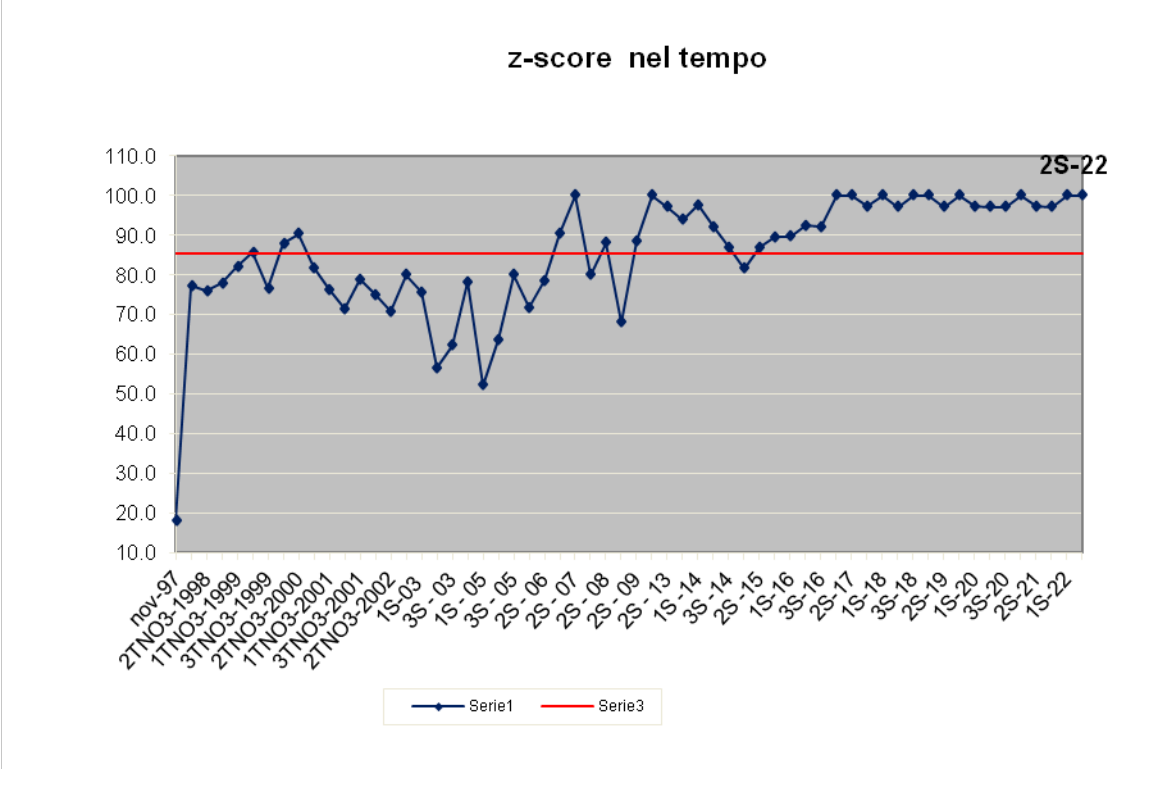

Revisione 0 del 15 luglio 2022 | 2S22 Nitrati Pagina 18 di 24

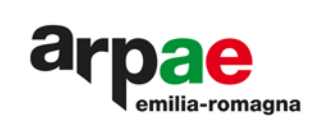

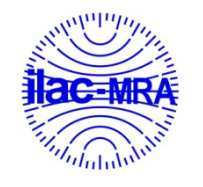

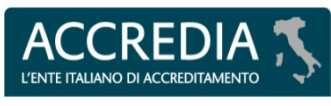

## <span id="page-18-0"></span>**15. Statistica**

#### **Errori qualitativi - falsi negativi-falsi positivi**

Una sostanza attiva presente nel test, analizzata e non rilevata, a cui corrisponde un Limite di Quantificazione del partecipante minore del valore assegnato, viene considerata NR (Non Rilevata) e corrisponde ad uno z-score pari a 5.

Una sostanza attiva presente nel test, analizzata e non rilevata a cui corrisponde un LOQ maggiore del valore assegnato viene considerata ND (Non Determinata) e non corrisponde ad alcun z-score.

Una sostanza attiva presente nel test e non analizzata viene considerata ND e non corrisponde ad alcun zscore.

Una sostanza attiva non presente nel test, ma rilevata, comporta un errore per cui verrà attribuito al laboratorio uno z-score pari a 5.

#### **Verifica omogeneità e stabilità**

Il controllo dell'omogeneità e della stabilità dei campioni viene attuato in accordo alle indicazioni della norma ISO 13528:2015: *"Statistical methods for use in proficiency testing by interlaboratory comparisons"*.

#### **Omogeneità:**

Il criterio di accettabilità affinché i campioni del PT siano sufficientemente omogenei è che la varianza fra i campioni non sia maggiore della varianza all'interno del singolo campione.

Per cui:

con:

$$
S_s \leq 0.3\sigma_{om}
$$

 $S<sub>s</sub>$  = scarto tipo fra i campioni, calcolato come descritto al p.to B.3 13528:2015  $\sigma_{\text{om}}$  = 0,3 x FFP-RSD (fit for purpose relative standard deviation) FFP-RSD= 0,15 x valore medio dell'omogeneità di ogni sostanza attiva presente nel PT 0.3 = vedi Nota 1 paragrafo B.2.2 ISO 13528:2015

La verifica della relazione (1) attesta che la varianza fra tutte le aliquote degli oggetti (campioni test) non è più alta della varianza all'interno delle singole aliquote dei medesimi. In questo caso la popolazione, costituita dalla totalità degli oggetti, risulta sufficientemente omogenea.

## **Stabilità:**

La valutazione statistica è condotta in accordo al documento ISO 13528:2015, Annex B.

- Giorno 1 = al momento della spedizione degli oggetti (campioni).
- Giorno 2 = 24 ore dopo il giorno 1, conservato a temperatura refrigerata
- Giorno 3 = dead line: ultimo giorno utile per la consegna dei risultati da parte dei partecipanti; l'aliquota mantenuta congelata.

Una sostanza attiva può essere considerata adeguatamente stabile se:

$$
|x_i - y_i| \leq 0.3 \sigma_{PT}
$$

dove

 $x_i$  = il valore medio del primo test di stabilità.

 $y_i$  = il valore medio dell'ultimo test di stabilità.

 $\sigma_{PT}$  = deviazione standard usata nella valutazione del PT pari al 25% del valore assegnato

0,3: valore ricavato dall'Annex E.2 della ISO 13528:2015.

## **Valore assegnato**

Data la tipologia di oggetti da valutare, è ritenuto adeguato l'approccio statistico dell'"Algoritmo A" presente nell'Annex C della ISO 13528:2015

Alla popolazione di dati dei partecipanti ottenuta per ogni sostanza attiva presente nel PT si applicano le seguenti regole:

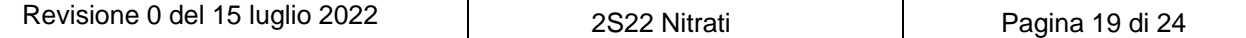

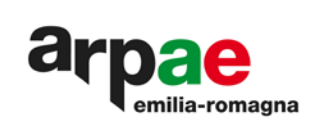

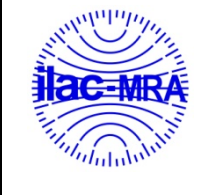

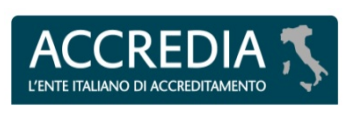

- eliminazione dei valori anomali grossolani ovvi, come: unità di misura scorrette o utilizzo errato dei decimali;
- valutazione della distribuzione simmetrica con MINITAB 17;
- calcolo del valore assegnato utilizzando la statistica robusta, come descritto nell'Annex C della ISO13528:2015, attraverso l'algoritmo A, corrispondente alla media robusta;
- calcolo della deviazione standard "fit for purpose" corrispondente al 25% della media robusta, così come riportato nell'articolo del *"Journal of Agricultural and Food Chemistry", 2011, 59(14), 7609- 7619*.

## **Valutazione delle performances**

A corredo del valore assegnato viene calcolata l'incertezza associata utilizzando la formula riportata al punto 7.7.3 della ISO 13528:2015.

$$
u_{(XPT)} = 1.25 \times \frac{S^*}{\sqrt{n}}
$$

dove:

u<sub>(XPT)</sub>: rappresenta l'incertezza associata al valore assegnato per ogni analita S\*: rappresenta la deviazione standard robusta, calcolata secondo quanto riportato nell'Annex C della norma ISO 13528:2015.

n: rappresenta il numero di misure.

Il calcolo della deviazione standard "fit for purpose" corrisponde al 25% della media robusta per i PT Fitofarmaci, così come riportato nell'articolo del "Journal of Agricultural and Food Chemistry", 2011, 59 (14), 7609-7619, e del 12% della media robusta per i PT Nitrati in base ad una valutazione dei passati PT

Per la valutazione delle prestazioni dei partecipanti viene calcolato il parametro z-score attraverso la relazione matematica:

$$
z = \frac{X_i - X_{PT}}{\sigma_{PT}}
$$

dove:

 $x_{(i)}$ : rappresenta il valore riscontrato dal laboratorio per una sostanza attiva  $x_{\text{(ob)}}$ : rappresenta il valore riscontrato dall'elaborazione statistica robusta per il PT

 $\sigma_{\text{tot}}$ : rappresenta la deviazione standard FFP del PT d'interesse

Qualora si riscontrasse che:

$$
u_{(XPT)} > 0.3 \sigma_{PT}
$$

dove:

σ(pt): rappresenta la deviazione standard FFP del PT d'interesse

oppure effetti di disomogeneita' o instabilita', viene calcolato il parametro z' score come descritto al punto 9.5.1 della norma ISO 13528:2015 inserendo al denominatore il contributo dell'incertezza u(xpt):

$$
z' = \frac{X_i - X_{PT}}{\sqrt{\sigma_{PT}^2 + u_{(XPT)}^2}}
$$

dove:

 $x_{(i)}$ : rappresenta il valore riscontrato dal laboratorio per una sostanza attiva

 $x_{\text{(ph)}}$ : rappresenta il valore riscontrato dall'elaborazione statistica robusta per il PT

 $\sigma_{\text{tot}}$ : rappresenta la deviazione standard FFP del PT d'interesse

 $u_{(x\alpha)}$ : l'incertezza associata al valore assegnato per ogni analita

z-score e z'-score vengono interpretati come segue:

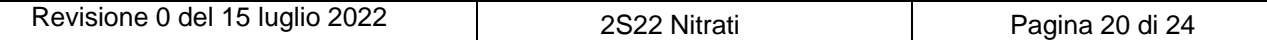

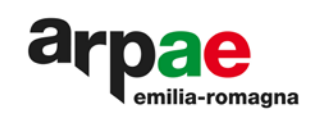

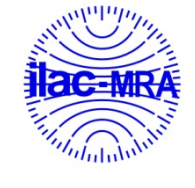

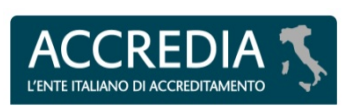

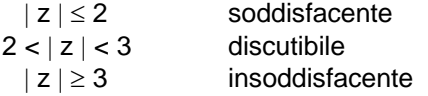

## **Definizioni**

**Media (MARPAE):** media aritmetica di una serie di n valori (xi) e viene calcolata sommando tutti i dati ottenuti e dividendo per il numero (n) degli stessi.

$$
M=\frac{\sum X_i}{n}
$$

**Mediana (marpae, mLab):** Mediana dei dati ottenuti dall'organizzatore o dai partecipanti, per ciascuna sostanza attiva. Serie di n dati ordinati x1, x2, ….., xn, il valore centrale, cioè il valore che occupa il posto n+12della serie se n è dispari, n2ed n2+1se n+12è pari.

**Valore minimo (vm<sub>ARPAE</sub>, vm<sub>Lab</sub>):** numero più piccolo ottenuto da SSLM in sede valutazione dell'omogeneità, o dai dati dei partecipanti.

**Valore Massimo (VMARPAE, VMLab):** numero più grande ottenuto da SSLM in sede valutazione dell'omogeneità, o dai dati dei partecipanti.

**gdl**: gradi di libertà

**Scarto:** differenza fra ciascun risultato del laboratorio ed il valore vero assegnato.

Deviazione standard (ds ARPAE, ds Lab): deviazione standard dei dati di omogeneità dell'organizzatore, o dei dati dei partecipanti, misura della dispersione di una serie di osservazioni. Si calcola dalla seguente relazione:

$$
ds = \sqrt{\frac{(X_i - X)^2}{n-1}}
$$

**Deviazione standard media (S.m.):** deviazione standard diviso la radice quadrata delle n misure.

**Mrobusta**: calcolata dalla popolazione di dati dei partecipanti, seguendo l'approccio statistico dell'"Algoritmo A" presente nell'Annex C della ISO 13528:2015

**dsrobusta**: calcolata dalla popolazione di dati dei partecipanti, seguendo l'approccio statistico dell'"Algoritmo A" presente nell'Annex C della ISO 13528:2015

**σ**: deviazione standard calcolata pari al 25% della media robusta.

**Varianza (V):** quadrato della deviazione standard.

Giustezza (Giu): grado grado di concordanza tra il valore medio e l'incremento teorico (M<sub>robusta</sub> - it)

Anderson Darling A<sup>2</sup>: Il test di Anderson-Darling può essere applicato a qualsiasi distribuzione Di seguito sono riportate tabelle utili alla valutazione della distribuzione normale.

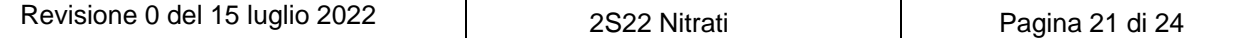

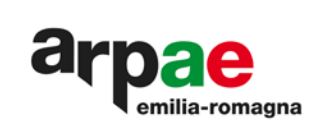

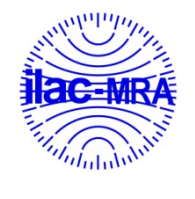

Tabella 3: Valori di riferimento Anderson Darling

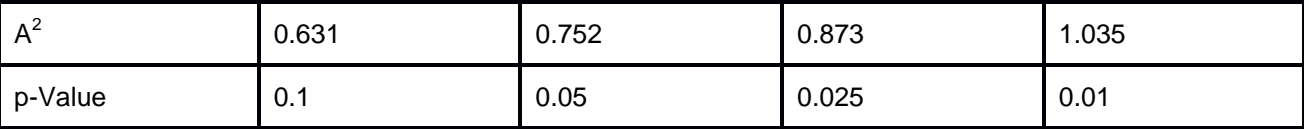

Per le distribuzioni normali e logonormali, la statistica di prova A2 viene calcolata da

Definizione operativa della statistica test di Anderson-Darling:

$$
A^{2} = -n - \frac{1}{n} \sum_{i=1}^{n} [(2i - 1) \ln[F(x_{i}, \theta)] + (2n + 1 - 2i) \ln[1 - F(x_{i}, \theta)]].
$$

Lunghezza campione

Indice del campione ordinato

Valore della distribuzione teorica calcolato in corrispondenza dell' *i*-esimo valore campionario

#### **dove:**

n rappresenta la dimensione del campione;

F(x) rappresenta una funzione di ripartizione che restituisce la probabilità cumulativa associata alla funzione.

i rappresenta l'iesimo campione

<http://www.statisticshowto.com/anderson-darling-test/>

**P-Value:** il p-value è un parametro in grado di discriminare fra l'ipotesi di distribuzione normale e l'ipotesi di distribuzione non normale. Se il p-value è >0.05 si accetta l'ipotesi di distribuzione normale. Se il p-value è <0.05 si rifiuta l'ipotesi di distribuzione normale, cioè la distribuzione è non normale.

## **Skewness:** L'asimmetria è la misura in cui i dati non sono simmetrici.

Se il valore di skewness è 0, positivo o negativo rivela informazioni sulla forma dei dati.

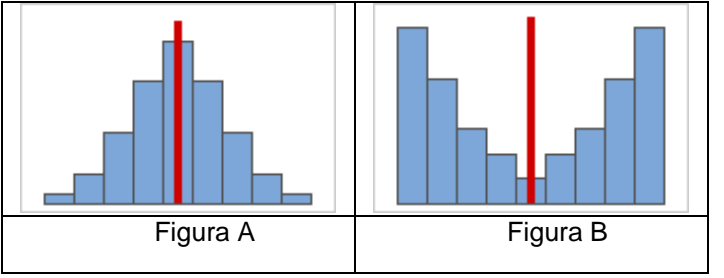

Fonte: MINITAB 17 (016/FE)

## Distribuzioni simmetriche

Quando i dati diventano più simmetrici, il loro valore di asimmetria si avvicina a zero.La figura A mostra i dati normalmente distribuiti, che per definizione presentano una relativamente piccola asimmetria.Tracciando una linea al centro di questo istogramma di dati normali è facile vedere che i due lati si rispecchiano l'un l'altro. Ma la mancanza di asimmetria da sola non implica la normalità. La figura B mostra una distribuzione in cui i due lati si rispecchiano ancora l'uno con l'altro, sebbene i dati siano lontani dal solito distribuiti.

**Kurtosi**: è una misura dell'allontanamento dalla normalità distributiva, rispetto alla quale si può verificare un maggiore appiattimento, distribuzione platicurtica, o un maggiore allungamento, distribuzione leptocurtica. Il valore dell'indice che corrisponde alla distribuzione gaussiana è "0": un valore minore di 0 indica distribuzione platicurtica, mentre un valore maggiore di 0 indica distribuzione leptocurtica. La Kurtosis indica come il picco e le code di una distribuzione differiscono dalla distribuzione normale. La Kurtosis può aiutare a capire inizialmente le caratteristiche generali sulla distribuzione dei dati.

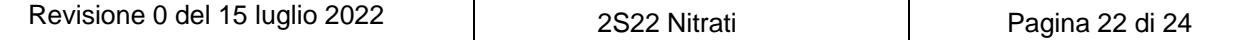

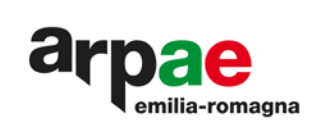

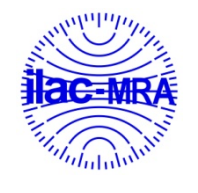

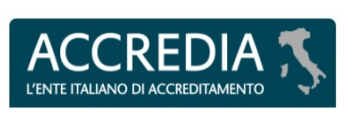

**PTP N° 0020 P**

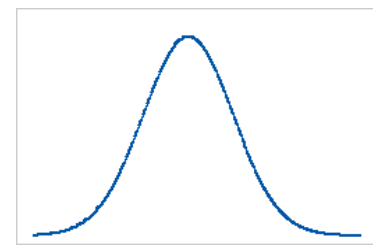

figura A Linea di base: valore di Kurtosis pari a 0 (figura A)

I dati che seguono una distribuzione normale hanno perfettamente un valore di Kurtosis i pari a 0. I dati normalmente distribuiti stabiliscono la linea di base per la Kurtosis. La Kurtosis del campione che devia significativamente da 0 può indicare che i dati non sono distribuiti normalmente.

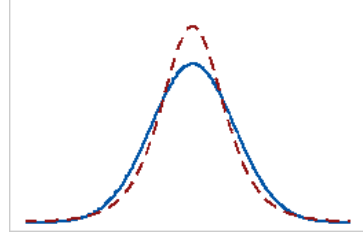

figura B Kurtosis positiva (figura B)

Una distribuzione con un valore di Kurtosis positiva indica che la distribuzione ha code più pesanti e un picco più acuto rispetto alla distribuzione normale. Ad esempio, i dati che seguono alla distribuzione hanno un valore di Kurtosis positiva. La linea continua mostra la distribuzione normale e la linea tratteggiata mostra una distribuzione con un valore di Kurtosis positiva.

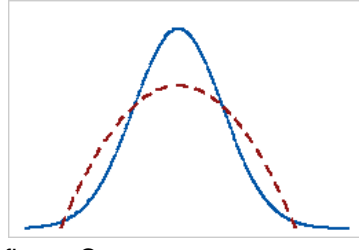

figura C Kurtosis negativa (figura C)

Una distribuzione con un valore di Kurtosis negativo indica che la distribuzione ha code più chiare e un picco più piatto rispetto alla distribuzione normale. La linea continua mostra la distribuzione normale e la linea tratteggiata mostra una distribuzione con un valore di kurtosis negativo.

## <span id="page-22-0"></span>**16. Appelli o Reclami**

In accordo con il SGQ di Arpae, i partecipanti ai PT hanno la possibilità di presentare appelli o reclami all'ente compilando di compilando di format di presente all'indirizzo: all'ente organizzatore compilando il **https://service.arpae.it/interview/Reclami\_Informazioni/index.asp?pg=2**

La natura del reclamo è in funzione all'erogazione del servizio: ritardi sulle tempistiche programmate, campioni scongelati o danneggiati.

L'appello può essere presentato dopo l'emissione del report finale. Il partecipante può contestare la valutazione delle proprie prestazioni presentando documentazione oggettiva delle proprie motivazioni.

Una volta ricevuto appello o reclamo Arpae comunica l'avvenuta ricezione al partecipante e ha tempo 30 giorni solari per rispondere via email ed eventualmente emendare il report finale.

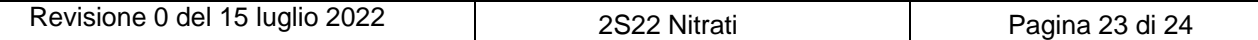

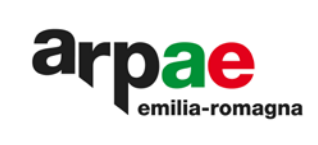

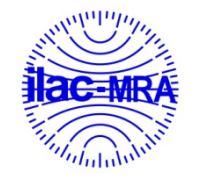

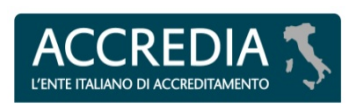

#### <span id="page-23-0"></span>**17. Oggetti residui**

A conclusione di ogni schema di PT gli oggetti eccedenti vengono conservati a temperatura di congelamento controllata secondo quanto riportato nel SGQ di Arpae, per un periodo di 30 giorni solari dalla data di emissione della revisione 0 del report finale. Gli oggetti rimangono a disposizione dei partecipanti che hanno facoltà di richiederne un ulteriore aliquota qualora volessero utilizzare il materiale per proprie finalità. Si specifica che la stabilità del materiale è garantita fino alla data della dead line della trasmissione dei risultati comunicata nella emai che viene inviata alla consegna dei campioni.

<span id="page-23-1"></span>La logistica e gli oneri del solo trasporto degli oggetti sono a carico del partecipante.

#### **18. Riferimenti**

- UNI CEI ISO/IEC 17043:2010 requisiti generali per proficiency testing
- UNI CEI ISO/IEC 17025:2018
- ISO 13528: 2015 Statistical methods for use in proficiency testing by interlaboratory comparison
- I71101/FE Linea guida per l'utilizzo del programma MINITAB 17 per elaborazioni previste nella validazione delle procedure o metodi di prova
- Journal of Agricultural and Food Chemistry", 2011, 59(14), 7609-7619.
- MINITAB1

Hanno partecipato alla realizzazione del test:

- per la parte preparativa: A. Tieghi (firmato), D. Tamoni (firmato), E. Roncarati (firmato).
- per la parte analitica: D. Verna (firmato); C. Zigola (firmato), Michela Comandini (firmato).
- per la parte organizzativa, elaborazione statistica e stesura: A. Tieghi (firmato), D. Tamoni (firmato), E. Roncarati (firmato).

Fin qui giungerai,e non oltre…(Giobbe 38-11) \_\_\_\_\_\_\_\_\_\_\_\_\_\_\_\_\_\_\_\_\_\_\_\_\_\_\_\_\_\_\_\_\_\_\_\_\_\_\_\_\_\_\_\_\_\_\_\_\_\_\_\_\_\_\_\_\_\_\_\_\_\_\_\_\_\_\_\_\_\_\_\_\_\_\_\_\_\_\_

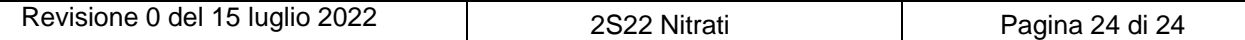